BERGISCHE UNIVERSITÄT GESAMTHOCHSCHULE WUPPERTAL

GAUSS-STRASSE 20 42097 WUPPERTAL (Korrespondenzanschrift) 42119 WUPPERTAL (Lieferanschrift) TELEX 8 592 262 bughw TELEFAX (0202) 439-2901 TELEFON (0202) 439-1

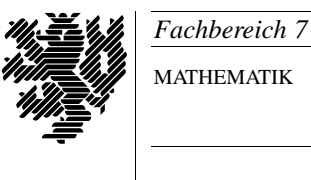

MATHEMATIK

Prof. Dr. Hans-Jurgen Buhl ¨ *Praktische Informatik / Numerik*

e-mail: Juergen.Buhl@math.uni-wuppertal.de

Einführung in die Informatik und Programmierung (Informatik I)

 $WS2000/2001 - Übungsblatt 9$ 

20. Dezember 2000 Bearbeitungstermin: 2. KW

**Aufgabe 1.** Struktogramm, 3 Punkte

Schreiben Sie eine Benutzeranleitung zu folgendem Algorithmus:

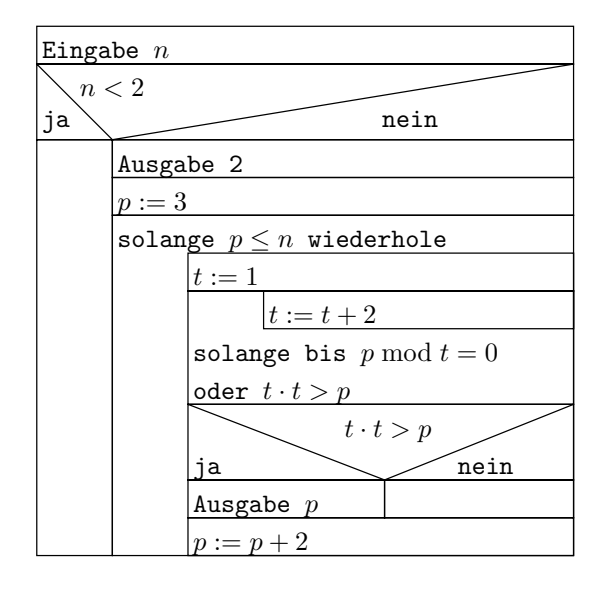

Geben Sie dabei die erlaubten Eingaben an und "spezifizieren" Sie die dann gelieferten Ausgaben.

Versuchen Sie einen Beweis dazu zu fuhren, daß der Algorithmus das von ¨ Ihnen in der Benutzeranleitung beschriebene Ergebnis liefert. Gibt es Ausnahmen?

### **Aufgabe 2.** Struktogramm: Fortsetzung, 3 Punkte

Schreiben Sie ein Programm, das den Algorithmus aus Aufgabe 1 realisiert.

# **Aufgabe 3.** Zinsen, 4 Punkte

Schreiben Sie ein Programm, das das Anwachsen eines Startkapitals von K Euro (1. Januar) durch Zinsen (Zinssatz  $p \%$ ) bis Jahresende berechnet, wenn monatlich am Ersten jeweils 200,– Euro eingezahlt werden.

## **Aufgabe 4.** Zinsen: Fortsetzung, 6 Punkte

Schreiben Sie ein Programm, das das Anwachsen eines Startkapitals von K Euro (1. Januar) durch Zinsen (Zinssatz p %) bis Jahresende berechnet, wenn durch eine Eingabeschleife im Jahr zu unterschiedlichen Daten unterschiedliche Beträge ein- beziehungsweise ausgezahlt werden.

## **Aufgabe 5.** Pseudozufallszahlen, 2 Punkte

Ersetzen Sie in Ihrem Programm (Aufgabe 5 / Ubungsblatt 4) den benutzten ¨ Zufallszahlengenerator durch:

double drand48(void)

Informieren Sie sich mittels man drand48 über die nötige Initialisierung. Testen sie die Güte (Mittelwert, Standardabweichung).

## **Aufgabe 6.** rationalNumbers: Forts., 2 Punkte

Ergänzen Sie Ihre Klasse rationalNumber um die Operatoren

rationalNumber operator+ (const rationalNumber& z, const rationalNumber& n)

und

rationalNumber operator- (const rationalNumber& z, const rationalNumber& n)

Benutzen Sie dabei das kgV (kleinste gemeinsame Vielfache) als Hauptnenner und beachten Sie die Beziehung:

 $\forall i, j \in \mathbb{N} : kqV(i, j) \cdot qqT(i, j) = i \cdot j$ 

<sup>c</sup> Prof. Dr. Hans-Jurgen Buhl ¨